# **БАЗИ ЛАНИХ. БАЗИ ЗНАНЬ ТА ІНЖЕНЕРІЯ ПРОГРАМНОГО ЗАБЕЗПЕЧЕННЯ**

ɍȾɄ 004.91 **Резниченко В.А. Институт программных систем НАН Украины** 

# ТЕМПОРАЛЬНЫЙ SQL: 2011

Рассматривается краткая история *ɜɤɥɸɱɟɧɢɹ ɬɟɦɩɨɪɚɥɶɧɨɝɨ SQL ɜ ɫɬɚɧɞɚɪɬ ISO,*   $a$  также темпоральные типы данных в SQL и  $\overline{603}$ *можности языка SOL:2011 по поддержанию*  $m$ емпоральной модели баз данных.

Розглядається коротка *історія ɜɤɥɸɱɟɧɧɹ ɬɟɦɩɨɪɚɥɶɧɨɝɨ SQL ɜ ɫɬɚɧɞɚɪɬ ISO,*   $a$  також темпоральні типи даних в SQL і  $M$ <sup>O</sup> $H$ <sup>*MO* $I$ </sup> *MO* $I$ <sup>2011</sup> *no*  $n$ *i* $\partial$  $M$ *ni* $\partial$  $M$  $i$ *u*<sup> $i$ </sup>  $m$ емпоральной моделі баз даних.

*The article deals with a brief history of inclusion of temporal SQL in standard ISO, and temporal data types in SQL language and possibilities of SQL: 2011 language to support temporal database model.* 

**Ключевые слова:** темпоральная модель данных, темпоральный SQL, таблица с прикладным  $n$ ериодом, системно-версионная таблица.

# Краткая история включения **ɬɟɦɩɨɪɚɥɶɧɨɝɨ SQL ɜ ɫɬɚɧɞɚɪɬ ISO**

В 1995 году было принято решение о разворачивании работ по созданию нового стандарта SQL, который был назван SQL/Temporal. В связи с этим США внесло предложение по расширению соответствующих возможностей SOL, которые базировались на пионерских исследованиях коллектива под руководством Рика Снодграсса (Rick Snodgrass) из университета Аризоны. Эти предложения базировались на детально проработанных к тому времени группой Снолграсса спецификациях языка TSOL2, являющегося темпоральным расширением SOL-92. Однако некоторые члены ISO выразили сомнения по поводу этих предложений США в связи с существованием в них серьезных проблем и противоречий.

В вою очередь Великобритания внесла предложение, которое было сформулировано на основе исследований Никоса Лорентоса (Nikos Lorentzos) из университета Афины, Греция. США не согласились позицией ISO по отношению к их предложению и не поддержали предложение Великобритании. В связи с этим ANSI и ISO решили отложить дальнейшую работу по SQL/Temporal до официальной публикации версии SQL-99.

После публикации SQL-99 ни США ни Великобритания не внесли никаких новых предложений, которые бы разрешали возникшие ранее разногласия. В связи с этим в 2001 году ANSI и ISO решили прекратить деятельность по созданию стандарта SQL/Temporal.

Вторая попытка по лобавлению темпоральных свойств в SQL была

предпринята в 2008 году. Она началась с обсуждения, введения и принятия предложений двумя комитетами INCITS DM32.2  $\text{H}$  ISO/IEC JTC1 SC32 WG3  $\text{HO}$ «системно-версионным таблицам» (systemversioned tables). Еще одна темпоральная черта была добавлена в SOL 2010 в году в виде «таблиц с прикладными периодами»  $(application-time$  period tables).  $\exists$ ти два понятия и разработанные для них соответствующие языковые средства были включены в стандарт SQL: 2011

#### **Ɍɟɦɩɨɪɚɥɶɧɵɟ ɬɢɩɵ ɞɚɧɧɵɯ ɜ SQL**

В SOL имеются следующие темпоральные типы данных (вместе с соответствующими им литералами, операторами, функциями и предикатами):

- дата (DATE)
- время (TIME)
- временная отметка (TIMESTAMP)
- интервал (INTERVAL)

Первые три описывают моменты времени, а четвертый – продолжительность времени. Первые три также получили название даты-времени (datatimes). Мы также в будем использовать этот термин, когда некоторые свойства распространяются на все эти три типа ланных.

Рассмотрим все эти типы данных.

#### **Ɍɢɩ ɞɚɧɧɵɯ DATE**

Этот тип данных, получивший название «даты», предназначен для указания моментов времени на временной оси с использованием григорианского календаря и с дискретностью в один день. Для обозначения этого типа данных используется ключевое слово DATE. например:

CREATE TABLE Person ( …

Birthday DATE, HireDate DATE,

…  $\lambda$ 

Составляющими полями этого типа являются:

• YEAR – для обозначения года

 $\bullet$  MONTH –  $\pi$ ля обозначения Mecsura

 $\bullet$  DAY –  $\Box$ ля обозначения дня.

Литерал даты состоит из ключевого слова DATE и 10-символьной строки формата 'YYYY-MM-DD', где:

• YYYY – четыре цифры для представления года (значение поля YEAR)

 $\bullet$  MM – две цифры для представления месяца (значение поля MONTH)

• DD – две цифры для представления лня (значение поля DAY)

Пример литерала даты: DATE '2014-04-21'.

Внутри литерала даты соответствующие ему поля ограничены следующим образом:

- $YEAR  $OT$  0001 710$ 9999
- 

 $MONTH - or 01$  ao 12  $DAY - or 01$   $1031$ 

Поля литерала даты также ограничены правилами григорианского календаря, например, даты '1999-04-31' или '1990-02-29' являются неправильными.

#### **Ɍɢɩ ɞɚɧɧɵɯ TIME**

Этот тип данных, получивший название «времени», предназначен для указания моментов времени на временной оси в формате 24 часов в сутки и с лискретностью в одну секунду. Для обозначения этого типа данных используется ключевое слово ТІМЕ, например:

CREATE TABLE Lecture (

… Begin TIME, End TIME,

…  $\lambda$ 

Составляющими полями этого типа являются:

- $\bullet$  HOUR для обозначения часа
- $\bullet$  MINUTE для обозначения минуты
- $\bullet$  SECOND для обозначения секунды.

Литерал времени состоит из ключевого слова ТІМЕ и 8-символьной строки формата 'НН:MI-SS', где:

- HH две цифры для представления часа (значение поля  $H$ OUR)
- $MI -$ две цифры для представления минуты (значение поля MINUTE)
- $SS$  две цифры для представления секунды (значение поля DAY)

Пример, литерала времени: ТІМЕ '14:12:37'.

Внутри литерала времени соответствующие ему поля ограничены следующим образом:

 $\bullet$  HOUR – or 00 go 23

- $\bullet$  MINUTE  $\text{or } 00 \text{ no } 59$
- $\bullet$  SECOND  $\text{or } 00 \text{ no } 61$

Значения времени задаются в SQL относительно Всемирного координированного времени (Coordinated Universal Time -UTC). Иногда UTC следует корректировать путем добавления 1 или 2 дополнительных секунд с тем, чтобы оно соответствовало астрономическому времени. В связи с этим в SOL предполагается, что минуты могут содержать 61 или 62 секунды. Вопросы о том, поддерживаются ли такие дополнительные секунды вообще, и если да, то каким образом в этом случае поддерживаются арифметические операции, отдаются «на откуп» конкретным реализациям SOL.

Дробная часть секунд. Предоставляется возможность залавать время с более низкой дискретностью, чем в одну секунду. Для этого предоставляется возможность указывать дробную часть секунды в литерале ТІМЕ, используя символ «точка». Например, литерал TIME '14:12:37.25' **COOTBETCTBVET** прибавлению 25 сотых секунды к литералу TIME '14:12:37'.

Для указания возможности использования дробной части секунд в типе данных ТІМЕ в круглых скобках указывается количество допустимых десятичных позиций. Это количество не должно превышать 6. Таким образом, по сути, имеются следующие типы времени:

> TIME, TIME(0), TIME(1), TIME(2), ..., TIME(6).

По умолчанию предполагается, что TIME равно TIME(0).

#### Tип данных **TIMESTAMP**

Этот тип данных, получивший название «временной отметки», предназначен для указания моментов времени на временной оси с использованием григорианского календаря и дискретностью в одну секунду. Для обозначения этого типа данных используется ключевое слово TIMESTAMP, например:

CREATE TABLE Process (

Begin TIMESTAMP, End TIMESTAMP,

…  $\lambda$ 

Составляющими полями этого типа являются:

- $\bullet$  YEAR  $-\pi\pi$ обозначения года
- $MONTH$   $\Box$ обозначения месяца
- $DAY \pi\pi\mathfrak{s}$ обозначения дня
- $HOUR \text{AJIA}$ обозначения часа
- $MINUTE \pi \pi s$ обозначения минуты
- $SECOND$  для обозначения секунды.

Литерал времени состоит из ключевого слова TIMESTAMP и 19-символьной строки формата: 'YYYY-MM-DD HH:MI-SS', который является комбинацией форматов даты и времени, разделенных пробелом.

Пример литерала временной отметки : TIMESTAMP '2014-04-21 14:12:37'

Дробная часть секунд. Как и в типе данных ТІМЕ, здесь допускается возможность уменьшить дискретность представления временной отметки включением дробной части секунд. Соответствующим образом, как и в ТІМЕ, в самом типе данных в круглых скобках указывается количество используемых десятичных знаков. Однако, в отличие от типа TIME, в типе временной отметке по умолчанию предполагается, что TIMESTAMP равно TIMESTAMP(6).

**Учет часового пояса.** Для типов ТІМЕ и TIMESTAMP можно дополнительно указывать часовой пояс. Лля этого сушествуют следующие разновидности их типов:

TIME WITH TIME ZONE  $-$  время с часовым поясом

TIMESTAMP WITH TIME ZONE – временная отметка с часовым поясом

Литерал для TIME или TIMESTAMP с часовым поясом содержит дополнительную составляющую смещения часового пояса, содержащую часы и минуты, разделенные двоеточием, перед которыми стоит знак «плюс». Например:

TIME '14:12:37+2:00'

TIMESTAMP '2014-04-21 14:12:37+4:00'

Текущее и местное время. Для типов даты-времени существуют следующие<br>функции определения текущей/локальной функции определения даты-времени:

- CURRENT\_DATE возвращает текущую дату
- CURRENT\_TIME возвращает текущее время, которое равно времени UTC со смещением часового пояса, равным  $+00:00$
- $\bullet$  CURRENT\_TIMESTAMP то же самое, что и в CURRENT\_TIME
- LOCALTIME возвращает текущее время без временного пояса
- LOCALTIMESTAMP возвращает текущие дату и время без временного пояса

Примечания. Земля разлелена на часовые пояса, в которых часы указывают одно и то же время, называемое местным временем. Местное время, UTC-время и смещение часового пояса связаны следующим образом:

 $UTC$ -время = местное время – смещение часового пояса

Если часовой пояс не указывается, то неявно предполагается, что задается местное время, если же часовой пояс указывается - то UTC-время.

В сеансе работы SOL по команде SET TIME ZONE можно указывать временной пояс, который может принимать значение LOCAL (по умолчанию) или значение конкретного временного смещения, например,  $+01:00.$ 

# **Ɍɢɩ ɞɚɧɧɵɯ INTERVAL**

Интервал – это временной промежуток. Например, «три с половиной года», «90 дней и 13 часов», «5 минут и 30 секунд». Интервал – это непрерывный отрезок времени на временной оси. Он не привязан к конкретному  $\overline{a}$ сположению на временной оси и в этом -<br>СМЫСЛЕ ЯВЛЯЕТСЯ ОТНОСИТЕЛЬНЫМ. В ОТЛИЧИЕ ОТ моментов времени, которые являются абсолютными. Интервал – это расстояние между двумя моментами времени и в связи с этим интервалы, в отличие от моментов времени, имеют направление.

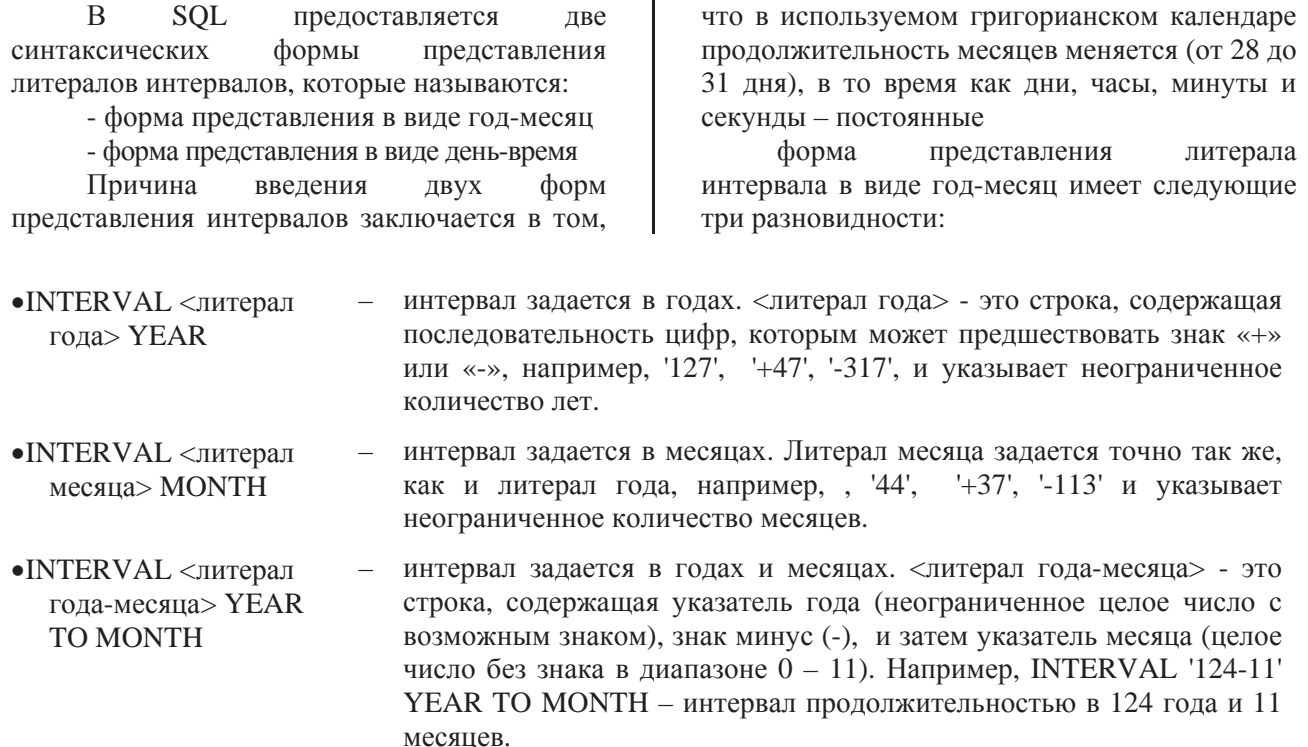

Форма представления литерала интервала в виде день-время имеет намного больше разновидностей:

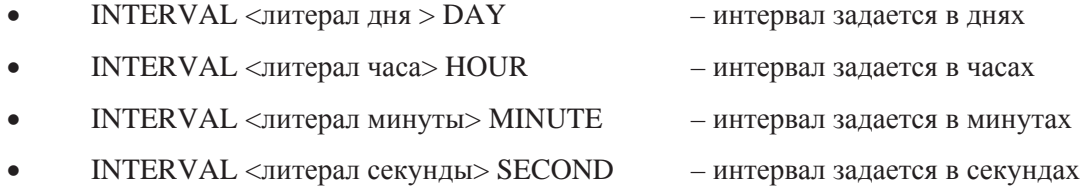

Здесь литералы дня, часа, минуты и секунды задаются точно так же, как и литерал года. Примеры:

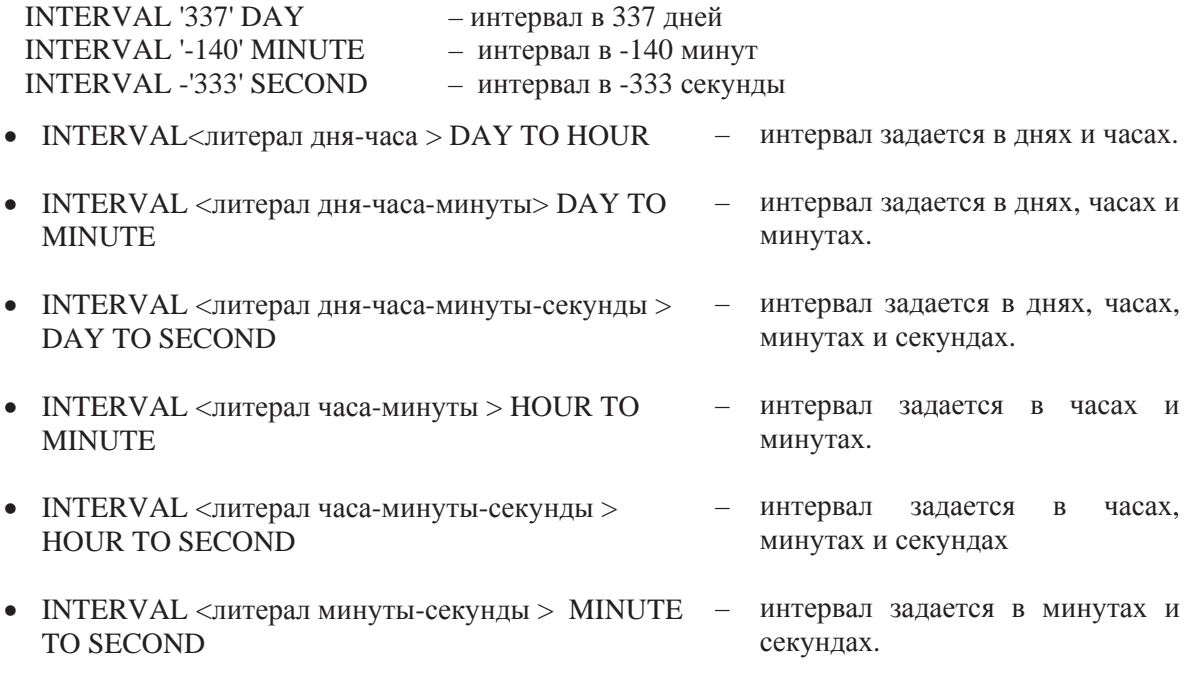

При задании приведенных выше литералов день отделяется символом пробела. а составляющие часов – двоеточием.

Все приведенные выше интервальные литералы имеют соответствующие им типы. наименования котрых состоят используемых в написании литералов ключевых слов. Например, литералу INTERVAL <литерал МИНУТЫ-СЕКУНДЫ > MINUTE TO SECOND соответствует интервальный тип INTERVAL MINUTE TO SECOND.

К именам типов могут лобавляться спецификации точности представления соответствующих компонент интервала. Например, INTERVAL DAY (3), INTERVAL SECOND (6,5), INTERVAL DAY (3) TO SECOND (6). Для всех составляющих интервала кроме секунд указывается количество цифр, которые могут использоваться для их представления, а для секунд может лополнительно указываться количество цифр дробной части.

# Сравнение литералов даты-времени **И ИНТЕРВАЛОВ**

Литералы типа даты-времени могут сравниваться между собой как и обычные числовые литералы. То же самое относится и к интервалам, однако при сравнении нельзя смешивать формы представления год-месяц и день-время.

#### **Арифметические** операции со **BDeMeHeM**

Обычные арифметические операции (+, -, \*, /) над датами-временем и интервалами предполагают поддержание естественных правил оперирования датами, временем и интервалами согласно григорианскому календарю. Это предполагает наложение определенных естественных ограничений на использование арифметических операций. Операции над датами-временем предполагают, что их операнды являются сравнимыми, то же самое относится и к интервалам.

К первой группе операций относятся такие, которые позволяют перемещать моменты времени по временной оси в обоих направлениях. Для этого к дате-времени можно прибавлять или отнимать интервалы, а также к интервалу прибавлять лату-время. При этом предполагается, что вариант используемого интервала совпадает с вариантом используемой даты-времени. Например:

TIME '12:45:00' + INTERVAL '90' **MINUTES** CURRENT\_TIMESTAMP – INTERVAL '1' DAY DATE '2014-04-21' + INTERVAL '12-11'

YEAR TO MONTH

Результат имеет ту же дискретность представления даты-времени, что и операнд даты-времени. От интервала нельзя отнимать дату-время.

Ко **второй** группе относится единственная операция, которая дает расстояние между двумя моментами времени на временной оси – это разность между датами-временем, в результате которой получаем интервал. Например:

TIME '17:45:00' - TIME '10:37:00'

Еще одна группа операций позволяет складывать и вычитать интервалы, получая при этом интервал. При этом нельзя смешивать интервалы год-месяц с интервалами день-время. Пример:

(TIME '14:19:37' – TIME '12:44:50') +

INTERVAL '920' MINUTES

Наконец, последняя группа операций позволяет умножать или делить интервал на число, получая при этом интервал. Например:

INTERVAL '73-11' YEAR TO MONTH \*

3

INTERVAL '12:43:18' HOUR TO SECOND / 6

В приводимой ниже таблице приводится список всех лопустимых арифметических операций над датами-временем и интервалами.

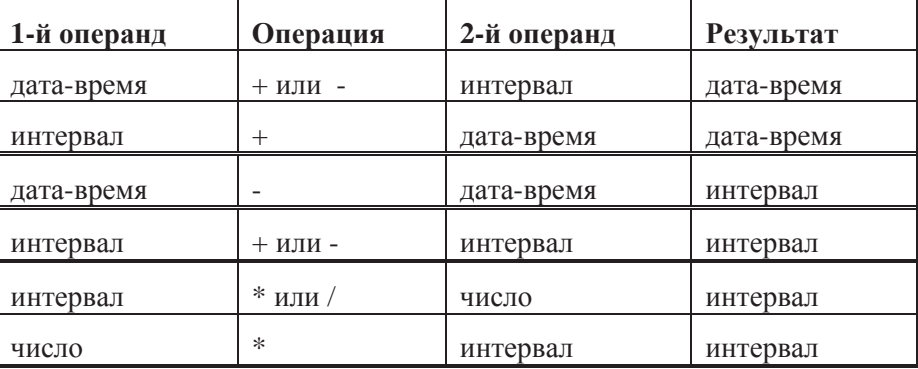

#### Преобразование типов данных

В SQL имеется функция CAST...TO, которая позволяет производить явное преобразование типов данных литералов. В

таблице ниже приводятся возможные варианты преобразования темпоральных литералов в другие типы данных и наоборот.

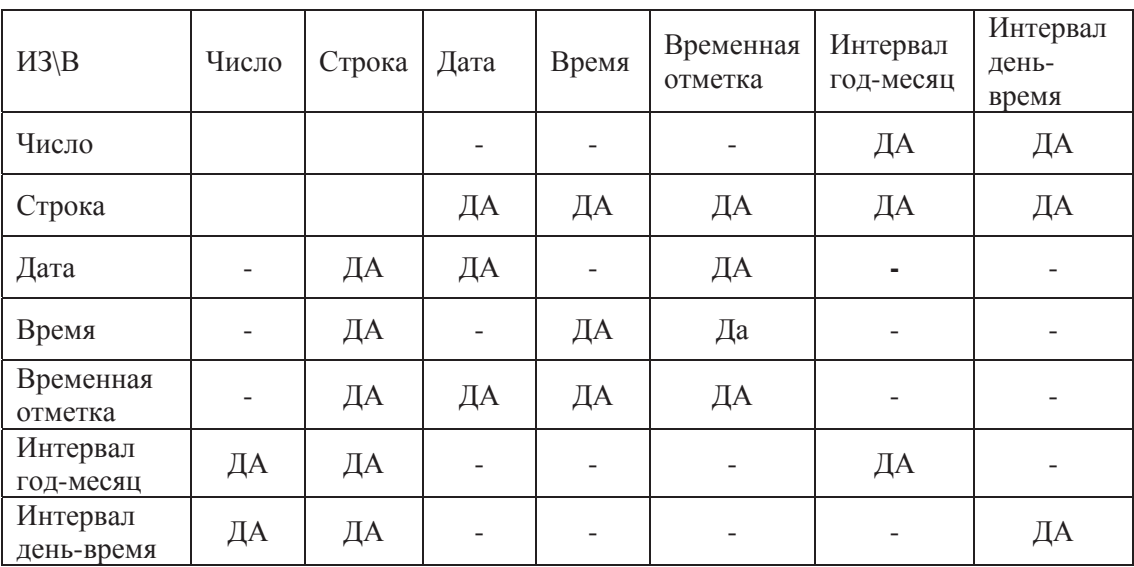

Приведем ряд примеров такого преобразования:

CAST ('10:00:00' AS TIME) - строка во время  $CAST (2014-04-24' AS DATE)$  - строка в дату CAST ('3' AS INTERVAL YEAR) - строка в интервал CAST (INTERVAL '7' MINUTES AS NUMBER) - ИНТЕРВАЛ В ЧИСЛО

Извлечение полей из темпоральных **ЛАННЫХ** 

В SQL имеется полезная функция, EXTRACT ... FROM, которая позволяет извлекать любое поле темпорального данного (даты-времени и интервала) и представлять его в виде числа. Напомним, что полями темпорального ланного являются: YEAR, MONTH, DAY, HOUR, MINUTE, SECOND, TIMEZONE\_HOUR, TIMEZONE\_MINUTE

Приведем примеры:

EXTRACT (YEAR FROM DATE '2014- 04-24')

EXTRACT (SECOND FROM TIME '12:45:17')

EXTRACT (MINUTE FROM INTERVAL '12:43:18' HOUR TO SECOND)

# Темпоральное расширение SQL: 2011

В этом разделе рассмотрим возможности SQL: 2011 по работе с темпоральными таблицами.

#### Периоды

Основная идея темпоральности в SQL заключается в том, что со строками таблиц могут ассоциироваться временные

- 
- 
- 
- 

промежутки, которые получили название *периодов* (periods). Периоды напоминают интервалы в том смысле, что и те и другие описывают промежутки времени. Однако их существенное различие заключается в том, что интервалы являются относительными промежуткам времени, то есть они не привязаны к конкретному расположению на временной оси, а периоды – абсолютные временные промежутки - их начало и конец определяются конкретными моментами времени на временной оси.

Итак, период определяется двумя үпорядоченными моментами времени, являющимися датами-временем, которые называются началом и концом периода. Естественно, что начало должно быть меньше конца. В SOL: 2011 период имеет так HA3bIBACMVIO 3AMKHVTVIO-OTKPbITVIO интерпретацию. То есть период представляет собой все моменты времени, между начальным и конечным, причем включая начальный момент времени, но исключая конечный.

В SOL: 2011 период – это не тип данных.  $\alpha$   $\alpha$ нисательная составляющая таблицы

Два момента времени, имеющие тип датывремени и выступающие в качестве начала и конца периода, являются обычными столбцами таблицы, а период – это поименованная составляющая таблицы, которая ассониируется с этими лвумя столбнами. Предложения CREATE TABLE и ALTER ТАВLЕ Обладают синтаксисом для создания, изменения и удаления определения периода. Имя периода относится к пространству имен столбцов, то есть в пределах таблицы имя периола не может совпалать с именами столбцов. Ниже приводится фрагмент определения периода в контексте определения таблицы:

EmpStart DATE, EmpEnd DATE, PERIOD FOR EmpPeriod (EmpStart, EmpEnd)

Здесь EmpStart и EmpEnd обычные столбцы типа DATE, а EmpPeriod - имя периода, который ассоциируется с этими датами как с началом и концом периода.

Типами ланных столбнов начала и конца периола могут быть любой из типов латывремени, причем типы обоих столбцов должны совпалать.

Литерал периода задается с использованием следующего синтаксиса:

PERIOD (<литерал даты времени 1>,

 $\le$ литерал латы времени 2>)

PERIOD (<литерал латы времени>.

<литерал интервала>)

Например: PERIOD (DATE '2010-01-01', DATE '2011-01-01')

Для периодов определены следующие бинарные предикаты:

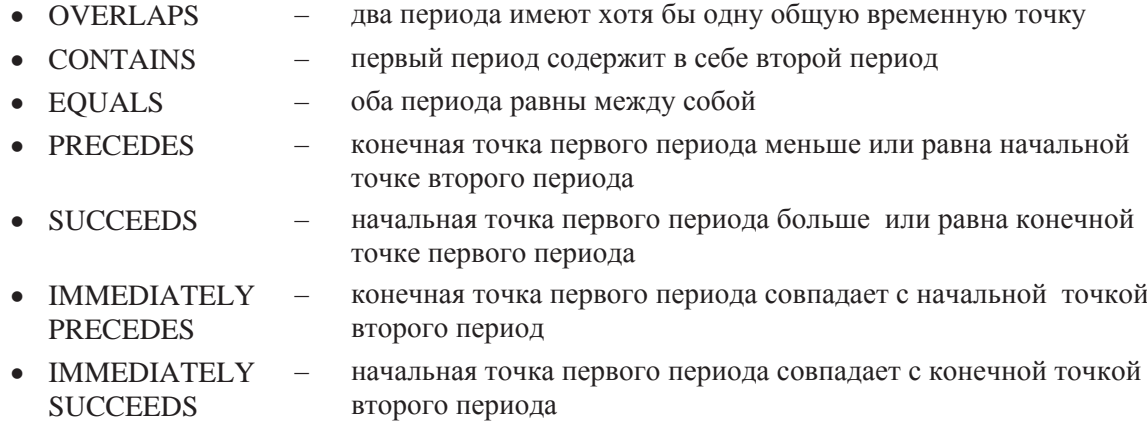

# **Типы таблиц**

В литературе по темпоральным базам данных рассматриваются следующие два измерения времени:

- $\phi$ *onycmuмое время* (valid time) период времени, в течение которого считается, что строка таблицы корректно отражает ситуацию реального мира;
- *<i>spema mpahakuuu* (transaction time) период времени, в течение которого строка таблицы является зарегистрированной в базе данных.

Для любой строки эти два времени могут существенно отличаться. Например. информация о запланированных сроках выполнения проекта может появиться в базе данных намного раньше, чем информация о реальных сроках его выполнения.

В SQL:2011 время транзакции поллерживается посредством системно-

версионных таблиц (system-versioned tables), а действительное время – с помощью таблиц с прикладными периодами (application-time period tables). Системный временной период в стандарте имеет специально выделенное имя SYSTEM TIME, а имя прикладного временного периода определяет сам пользователь. Относительно одной таблицы можно определить не более одного системного периола и не более олного приклалного периода. Таким образом, с точки зрения темпоральности выделяются следующие четыре разновидности таблиц:

- Нетемпоральная таблица. Обычная таблица, в которой сохраняется самая последняя актуальная информация. Какая-либо предыстория отсутствует
- Таблица с прикладным периодом. В этой таблице сохраняется предыстория изменения данных

согласно их реальным изменениям в предметной области.

- Системно-версионная таблица. В этой таблице фиксируется история изменения текущих данных предметной области самой системой (базой данных).
- Системно-версионная таблица с прикладным периодом **(ɛɢɬɟɦɩɨɪɚɥɶɧɚɹ ɬɚɛɥɢɰɚ)**. Фиксируются обе предыстории изменения данных. – прикладная и системная.

Далее рассмотримспособы опредлелния и манипулирования всеми тремя разновидностями темпоральных таблиц.

# Таблицы с прикладными периодами

Итак, таблица с прикладными периодами – это такая таблица, которая с помощью фразы PERIOD содержит определение единственного в таблице периода с заданным пользователем именем периода. Кроме того, таблица содержит два дополнительных столбца, выступающих в роли начала и конца периода. Значения обоих столбцов определяются пользователем.

Приведем пример определения таблицы с прикладным периодом:

CREATE TABLE Employees (

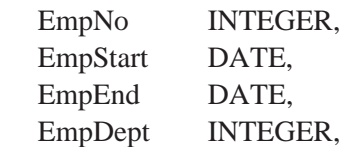

 PERIOD FOR EmpPeriod (EmpStart, EmpEnd)

Рассмотрим, как действуют команды вставки, обновления и удаления в таблицах с прикладными периодами.

# Вставка строк в таблицу с **ПРИКЛАДНЫМ ПЕРИОДОМ**

С помощью традиционной команды INSERT МОЖНО ВСТАВЛЯТЬ ЛЮбЫЕ СТРОКИ В таблицу. Столбцы начала и конца периода трактуются как обычные столбцы с дополнительными • ограничениями целостности:

- начало и конец NOT NULL,
- начало должно быть меньше конца.

Например, следующая команда INSERT вставляет строки в таблицу Employees:

INSERT INTO Employees (EmpNo,

EmpStart, EmpEnd, EmpDept)

VALUES (15, DATE '2014-01-01',

DATE '2014-04-12', 17),

(27, DATE '2014-02-15',

# DATE '2014-05-17', 5)

В результате получаем следующую таблицу:

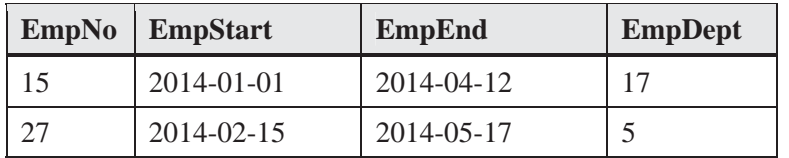

Обновление строк в таблице с прикладным периодом

Тралиционная команла UPDATE может использоваться для обычного обновления строк таблицы с прикладными периодами, включая и столбцы периода. Приведем пример:

UPDATE Employees  $SET$  EmpDept = 3 WHERE  $EmpNo = 15$ 

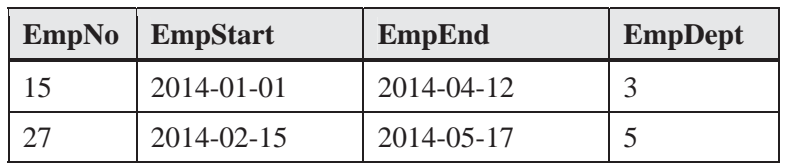

Кроме того, в SQL:2011 в UPDATE введена новая синтаксическая конструкция FOR PORTION для указания временного периода, на протяжении которого применяется обновление (период обновления). Такое обновление строки может приводить к вставке до двух новых строк, чтобы сохранить информацию на протяжении тех периодов, которые находятся за пределами периода обновления. При использовании этого варианта обновления пользователю не разрешается изменять начальный и конечный столбцы периода.

Выполнение этой команды производится слелующим образом:

- Отыскиваются все строки, которые удовлетворяют условию фразы WHERE.
- Затем среди них отыскиваются все строки, периоды которых пересекаются с указанным во фразе PORTION. При этом соблюдается соглашение, что период содержит начальную точку, но не содержит конечную.
- Если период найденной строки полностью содержится в периоде,

заданном во фразе PORTION, то строка обновляется согласно заданному условию.

• Если период найденной строки в начале и/или в конце выходит за пределы периода во фразе PORTION, то тогда строка разбивается на лве или три непрерывных с точки зрения их периодов строки. Та строка, которая содержится в периоде фразы PORTION, обновляется, а олна или лве лючтих рассматриваются как вновь вставляемые.

На приводимых ниже рисунках дается графическое представление результатов выполнения команды **UPDATE** зависимости от возможных вариантов пересечения исходного периода и периода обновления.

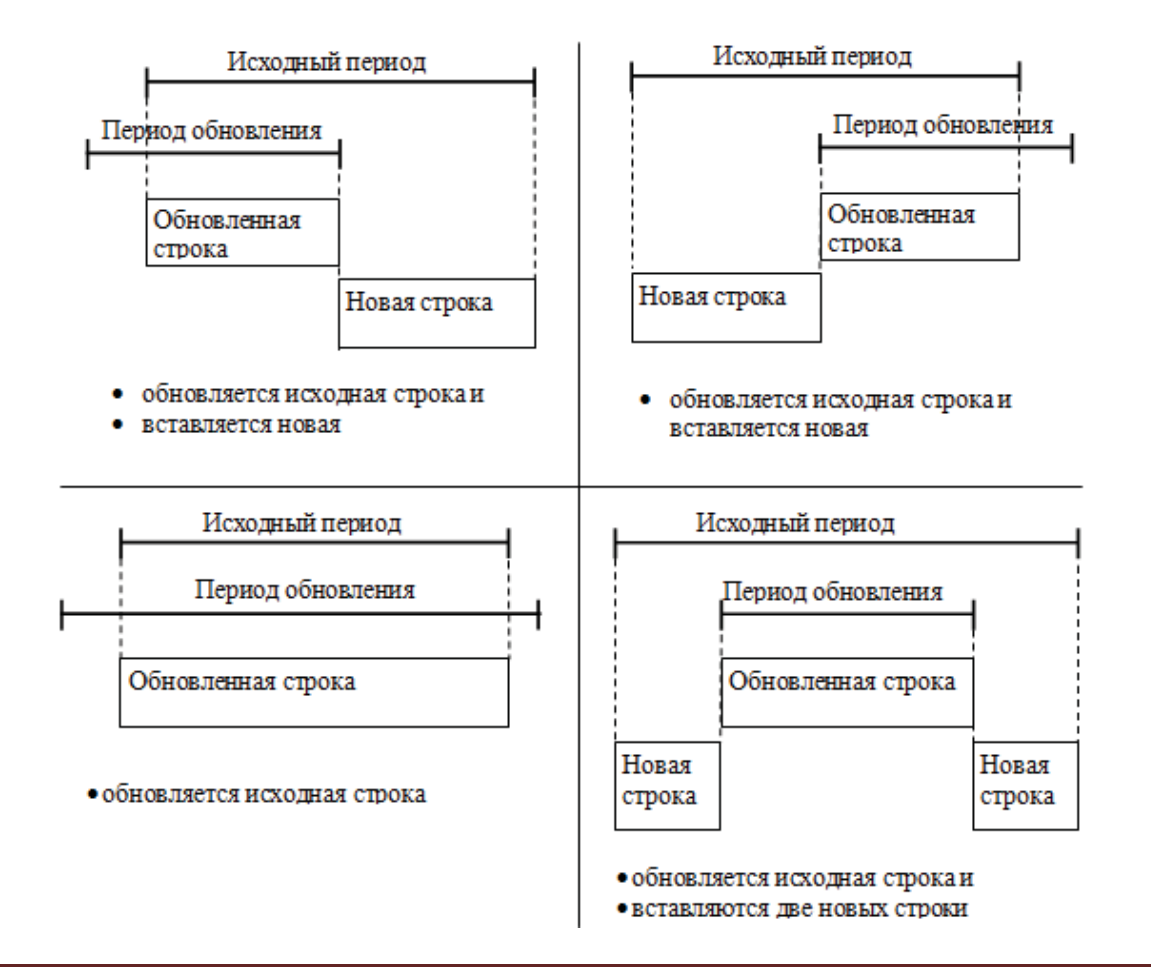

В приводимом ниже примере производится изменение номера отдела на 4 служащего с номером 15 на период с 2014-02-10 и по 2014-03-15

UPDATE Employees FOR PORTION OF EmpPeriod

 FROM DATE '2014-02-10'TO DATE '2014-03-15'  $SET EmpDepth = 4$ WHERE  $EmpNo = 15$ В результате получим:

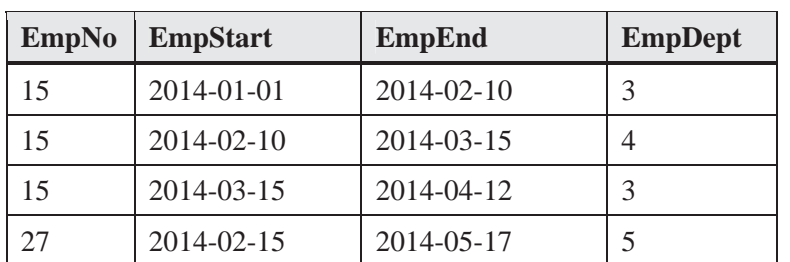

**ɍɞɚɥɟɧɢɟ ɫɬɪɨɤ ɜ ɬɚɛɥɢɰɟ ɫ** прикладным периодом

Традиционная команда DELETE может использоваться для обычного удаления строк таблицы с прикладными периодами. Приведем пример:

DELETE FROM Employees WHERE  $EmpNo = 27$ 

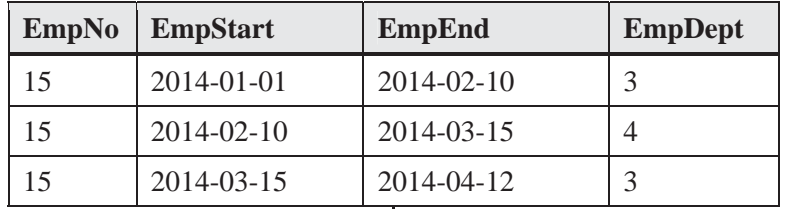

Кроме того, в SQL:2011 в DELETE, как и в UPDATE, ввелена новая синтаксическая конструкция FOR PORTION для указания временного периода, на протяжении которого применяется удаление (период удаления). Такое удаление всегда приводит к удалению текущенй строки и к созданию одной или двух новых.

Выполнение этой команды производится следующим образом:

- Отыскиваются все строки, которые удовлетворяют условию фразы WHERE.
- Затем среди них отыскиваются все строки, периоды которых пересекаются с указанным во фразе PORTION. При этом соблюдается соглашение, что период содержит начальную точку, не содержит конечную.
- Если период найденной строки полностью содержится в периоде, заданном во фразе PORTION, то строка удаляется.

Если период найденной строки в начале и/или в конце выходит за пределы периода во фразе PORTION, то тогда строка разбивается на две или три непрерывных с точки зрения их периодов строки. Та строка, которая содержится в периоде фразы PORTION, удаляется.

На приводимых ниже рисунках дается графическое представление результатов выполнения команды DELETE в зависимости от возможных вариантов пересечения исходного периода и периода удаления.

В следующем примере удаляется информация о служащем с номером 15 на протяжении периода с 2014-02-15 и по 2014-02-25:

DELETE Employees FOR PORTION OF EmpPeriod FROM DATE '2014-02-15'TO DATE '2014-02-25' WHERE  $EmpNo = 15$ 

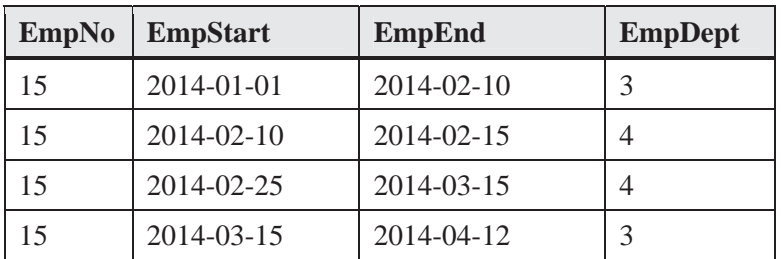

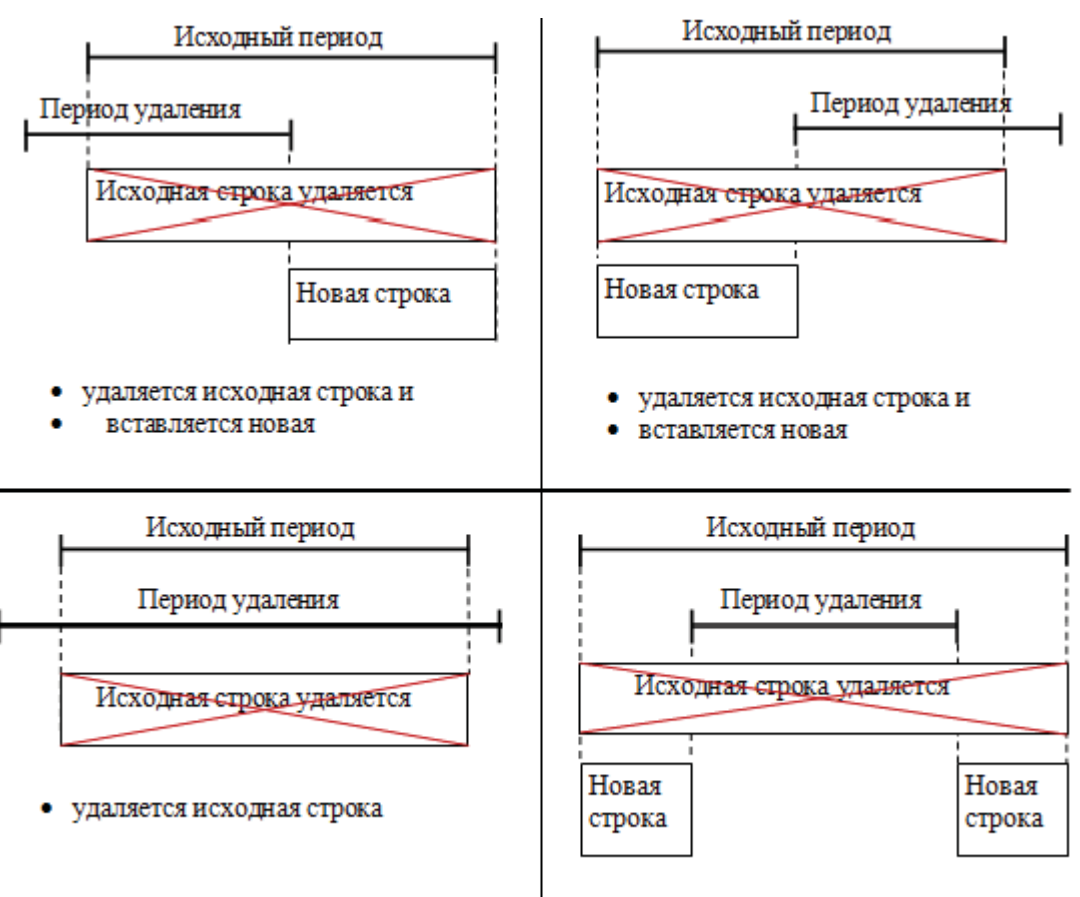

#### Первичные ключи в таблицах с прикладными периодами

В используемой нами таблице Employees имеется столбец EmpNo, который с точки зрения традиционного понимания таблицы является полем первичного ключа. То есть он должен был бы обладать ограничениями целостности UNIQUE и NOT NULL. Но, как следует из наших примеров, наличие периода EmpPeriod приводит к тому, что EmpNo не является первичным ключом, так как с одним сотрудником может быть связано множество временных периодов, каждый из которых отражает специфическое для сотрудника состояние, а именно, пребывание в том или ином отделе. В этом случае можно было бы включить в состав первичного ключа, кроме EmpNo, еще EmpStrat и/или EmpEnd, предполагая, что пара/тройка значений этих столбцов точно не повторится.

Однако, в этом случае возможны ситуации, когда периоды одного сотрудника пересекаются, что означает возможность одновременной работы в двух и более отделах. Если это действительно допускается в предметной области – то все в порядке. Если • удаляется исходная строка и

• вставляются две новых строки

же нет – то с помощью такого первичного ключа описать это ограничение невозможно. В связи с этим в SOL:2011 была введена возможность включать в состав первичного ключа весь период с возможным указанием непересекаемости экземпляров периода в составе первичного ключа. Так для нашего примера можно определить:

PRIMARY KEY (EmpNo, EmpPeriod WITHOUT OVERLAPS)

Teпepь пара (EmpNo, EmpPeriod) становится UNIQUE и NOT NULL, причем множество периодов каждого сотрудника должно быть непересекающимся. Теперь при вставке любой строки она проверяется на ее соответствие этим трем ограничениям. (UNIQUE, NOT NULL, NOT OVERLAPS)

Внешние ключи в таблицах с прикладными периодами

Для обсуждения внешних ключей и ссылочной целостности в таблицах с прикладными периодами приведем определение еще одной таблицы – таблицы отделов, в которых работают сотрудники

> CREATE TABLE Department ( DeptNo INTEGER,

 DeptStart DATE, DeptEnd DATE, PERIOD FOR DeptPeriod (DeptStart, DeptEnd), PRIMARY KEY (DeptNo, DeptPeriod

# WITHOUT OVERLAPS)

)

Предположим, что период в этой таблице указывает промежутки времени, когда отдел действительно существовал.

Пусть имеются следующие две таблицы

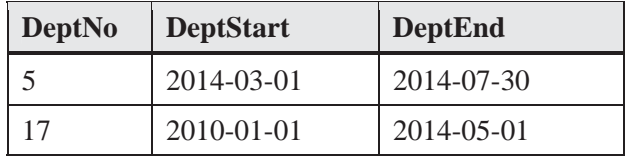

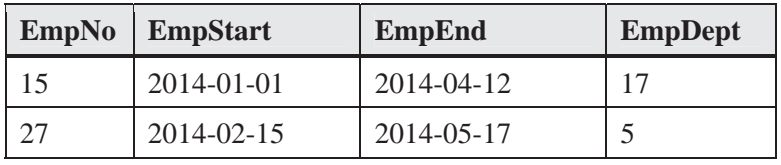

На первый взгляд ссылочная целостность у нас присутствует в том смысле, что отделы, имеющиеся в таблице сотрудников, также имеются в таблице отделов. Но мы хотели бы вкладывать более глубокий смысл в ссылочную целостность в темпоральных таблицах, а именно, выражаясь в терминах этих лвух таблиц: чтобы сотрудник в любой момент времени работал в отделе, который в этот момент времени действительно существовал. Если обратиться к нашим таблицам, то для сотрудника 15 и отдела 17 это правило выполняется, однако 27-й сотрудник поступил на работу в 5-й отдел до того, как этот отдел был создан.

Обобщенный вариант поддержания ссылочной нелостности в таблинах с прикладным периодом на примере отделовсотрудников приведен на рисунке ниже:

Итак, ссылочная целостность для таблиц с прикладными периодами означает следующее: для любой строки дочерней таблицы найдется такое объединение непрерывных периодов соответствующих строк родительской таблицы, что этот объединенный период содержит в себе период рассматриваемой строки дочерней таблицы. Заметим, что объединенный период может состоять из одного периода.

Именно такую интерпретацию имеет ссылочная целостность для таблиц с прикладными периодами, выражающаяся следующей фразой внешнего ключа, которая вставляется в определение таблицы Employees:

> FOREIGN KEY (EmpDept, PERIOD EmpPeriod) REFERENCES Department (DeptNo, PERIOD DeptPeriod)

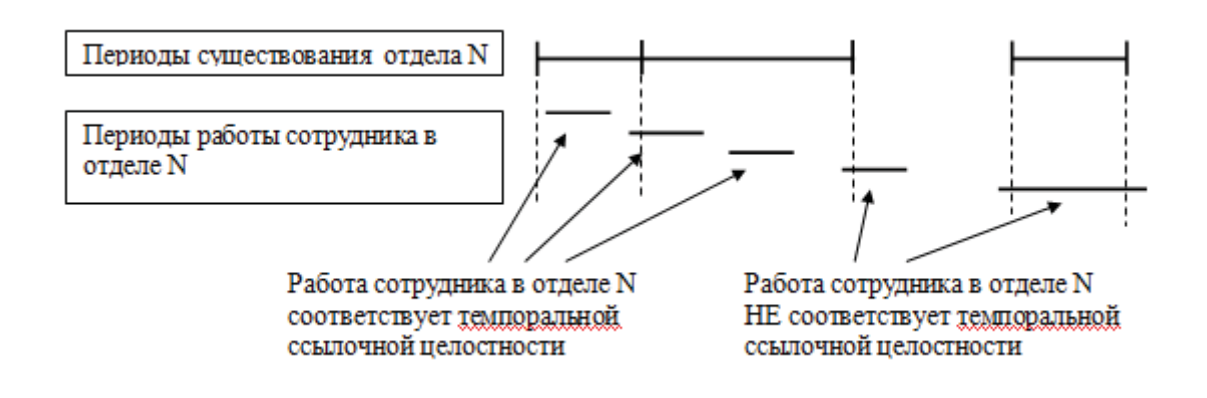

Запросы к таблицам с прикладными периодами К этим таблицам в полной мере применим синтаксис запросов для обычных таблиц. Приведем ряд примеров. Запрос: кто работал в отделе 5 1 марта 2014 года: SELECT EmpNo FROM Employees WHERE EmpStart <= DATE '2014-03-01' AND EmpEnd > DATE '2014-03-01' Запрос: в каком отделе сейчас работает сотрудник 15: SELECT EmpDept FROM Employees WHERE  $EmpNo = 15$  AND  $EmpStart \leq$ CURRENT\_DATE AND EmpEnd > CURRENT\_DATE Запрос: в скольких отделах работал сотрудник 15 после 25 июня 2013 года: SELECT Count (Distinct EmpDept) FROM Employees WHERE  $EmpNo = 15$  AND  $EmpStart >$ DATE '2013-06-15' AND  $EmpEnd <$ CURRENT\_DATE Можно также использовать предикаты над периодами, например: Запрос: вывести сотрудников, которые проработали в отделе 5 хотя бы в один из дней следующего периода 01-07-2012 – 30-08-2013: SELECT EmpNo FROM Employees WHERE  $EmpDepth = 5 AND$  EmpPeriod OVERLAPS PERIOD(DATE '2012-07-01', DATE '2013-08-30') Запрос: вывести сотрудников, которые проработали в отлеле 5 как минимум на протяжении следующего периода 01-07-2012 – 30-08-2013: SELECT EmpNo FROM Employees WHERE  $EmpDepth = 5 AND$  EmpPeriod CONTAINS PERIOD(DATE '2012-07-01', DATE '2013-08-30') Системно-версионные таблицы Системно-версионная таблица – это такая таблица, в которой помимо ее текущего актуального состояния хранится вся ее

предыстория, имеется в виду предыстория

существования каждой строки таблицы. При создании строки фиксируется момент времени ее создания. При любом изменении строки запоминается ее предыдущее значение вместе с латой ее созлания и латой, ло которой она оставалась такой, а также запоминается новое измененное значение вместе с датой, когда произошло изменение. Эта строка становится текущей актуальной строкой. Если строка удаляется, то она также запоминается вместе с датой ее удаления, и так далее. Таким образом, любое изменение или удаление строки приводит к автоматическом запоминанию ее старого варианта.

Для запоминания временных характеристик с каждой строкой, как и в таблице с прикладным периодом, ассоциируется временной период, однако пользователь НЕ может изменять его значения. Содержимым такого периода управляет система.

Строки, периоды которых содержат текущую дату, называются **текущими** системными строками. Все остальные называются историческими системными строками. Только текущие системные строки можно обновлять и удалять. Все наклалываемые на таблицу ограничения целостности имеют отношение только к текущим системным строкам.

Итак, с точки зрения синтаксиса определения, таблица, которая содержит определение периода с помощью фразы PERIOD со стандартным предварительно определенным именем SYSTEM TIME, а также в своем определении имеет спецификацию WITH SYSTEM VERSIONING, является системно-версионной таблицей.

Приведем пример определения системно-версионной таблицы:

CREATE TABLE Employees ( EmpNo INTEGER, System\_start TIMESTAMP(12) GENERATED ALWAYS AS ROW START, System\_end TIMESTAMP(12) GENERATED ALWAYS AS ROW END, EmpName VARCHAR(30), DepNo INTEGER PERIOD FOR SYSTEM\_TIME (System\_start, System\_end) ) WITH SYSTEM VERSIONING Прокомментируем это описание:

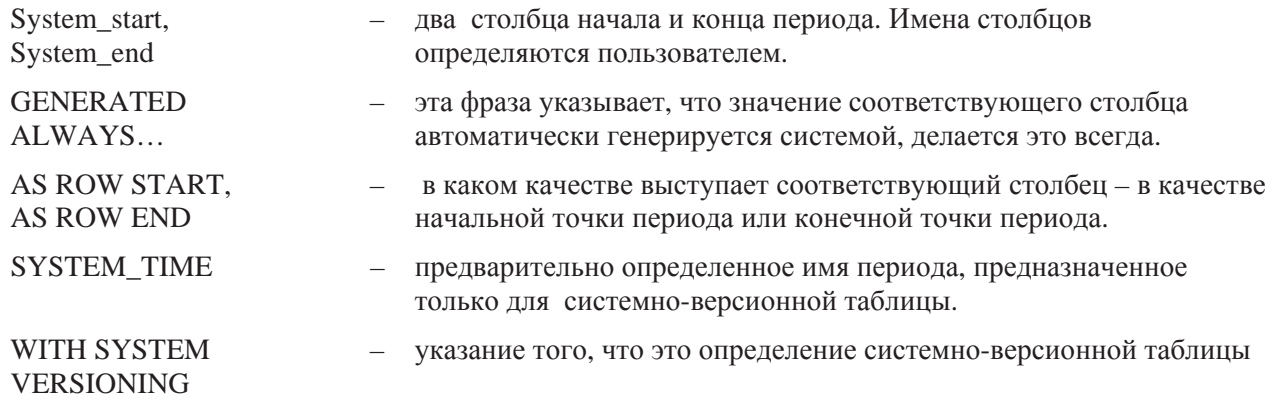

Рассмотрим, как работает механизм версионности при манипулировании таблицей.

**Вставка строки.** При вставке строки в системно-версионную таблицу начальная точка интервала принимает значение времени выполнения соответствующей транзакции, а конечная точка принимает значение максимально лопустимое лля значений данного типа. Все строки, в ставленые в одной транзакции, принимают одно и то же значение их периодов.

Приведем пример. Пусть выполнена следующая вставка в транзакции, которая имеет следующую временную метку: и 2012-01-01 09:00:004:

INSERT INTO Employees (EmpNo, EmpName) VALUES (17, 'Bob', 5)

В результате получим следующую таблицу:

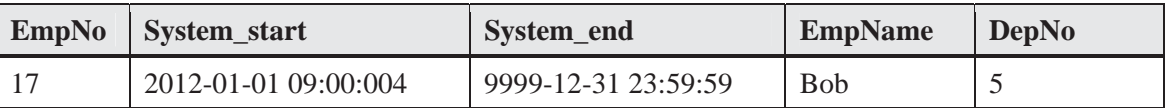

Обновление строки. Обновление производится только текущей системной строки. Пользователь НЕ может обновлять исторические системные строки. Пользователь также не может обновлять начальную и конечную точки (то есть изменять период) текущих и исторических строк. Инициирование команды UPDATE приводит к выполнению следующих действий:

- Создается копия строки, которая будет обновляться. При этом начальная точка периода остается прежней, а конечная vстанавливается равной временной отметки транзакции (тем самым указывается, что эта копия перестает быть текущей строкой, так как конечная точка НЕ включается в состав периода)
- Обновляется строка согласно команде UPDATE. При этом начальная точка периода устанавливается равной временной отметки транзакции (тем самым указывается, что эта строка становится текущей системной строкой, так как начальная точка включается в состав периода).

Например, пусть выполняется следующее обновление:

> UPDATE Employees SET EmpName = 'Tom' WHERE  $EmpNo = 17$

Если предположить, что временная отметка транзакции, в которой выполнена команда, равна 2012-02-03 10:00:00, то получим следующую таблицу:

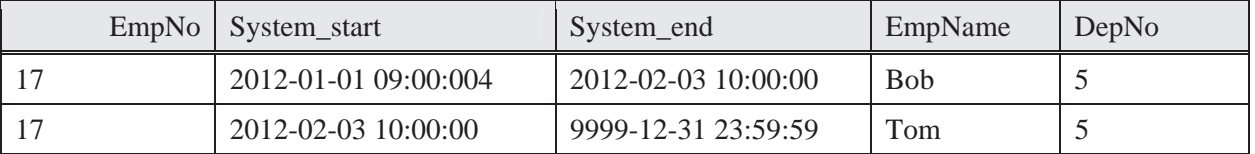

Отметим, что исторические системные строки, полученные в результате последовательных обновлений заданной

строки, образуют непрерывную цепочку без временных промежутков между их периодами.

**Удаление строки**. Удалить можно только текущую системную строку. Пользователь НЕ может удалить исторические системные строки. Пользователь также не может улалить начальную и конечную точки текуших и исторических строк. Команда DELETE в системно-версионной таблице HE удаляет строку, а изменяет конечную точку

периода на временную отметку транзакции, указывая тем самым, что строка перестает быть текущей. Например, если команда:

DELETE FROM Employees WHERE  $EmpNo = 17$ 

выполнена транзакцией с временной отметкой 2012-06-01 00:00:17, то в результате наша таблица изменится следующим образом:

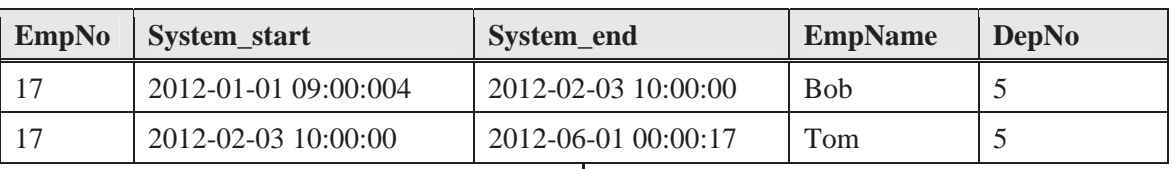

Первичный и внешний ключи в системно-версионной таблице

В этом случае описание и поддержание первичного и внешнего ключа намного проще. чем в таблице с прикладным периодом. Это объясняется тем, что эти ограничения иелостности распространяются только на текущие строки. Исторические строки – это неизменяемые отпечатки прошлого. Ограничения целостности по отношению к историческим строкам в свое время уже были проверены, когда они были текущими, поэтому необходимость в этом для них отпадает. В связи с этим в определение первичного и внешнего ключа нет необходимости включать периоды.

Например, к нашей таблице можно добавить следующее определение первичного ключа:

PRIMARY KEY (EmpNo)

И это булет означать, что в этой таблице всегда будет присутствовать только одна текущая системная строка с заданным значением EmpNo.

Те же рассуждения имеют место и для ограничения целостности внешнего ключа.

Запросы в системно-версионной таблине

В связи с тем, что что системноверсионные таблицы хранят всю предысторию изменений строк таблицы, то в SOL: 2011 предоставляются дополнительные возможности по организации поиска, которые кратко описаны ниже. Суть этих возможностей заключается во введении дополнительной фразы FOR SYSTEM TIME AS, во фразе FROM. Она имеет три разновидности. Первая из них имеет следующий синтаксис:

> FOR SYSTEM\_TIME AS OF <выражение даты-времени>

и позволяет формулировать запросы по отношению к определенному моменту времени.

Например, следующий запрос выбирает все строки таблицы Employees, которые были текущими 2 марта 2014 года

SELECT \*

FROM Employees

 FOR SYSTEM\_TIME AS OF TIMESTAMP '2011-01-02 00:00:00'

В следующем запросе выводится номер отдела, в котором работал Tom 17 декабря 2001 года:

SELECT DepNo

FROM Employees FOR SYSTEM\_TIME

AS OF DATE '2001-12-17'

WHERE EmpName = 'Tom'

Два других варианта фразы FOR SYSTEM TIME AS **MANUAL AS AND AS A FIGURE** синтаксис:

FOR SYSTEM\_TIME FROM <

выражение даты-времени 1>

TO < выражение даты-времени

2>

FOR SYSTEM\_TIME BETWEEN <

выражение даты-времени 1>

AND < выражение даты-

времени $2$ >

Они позволяют отыскивать исторические строки (включая и текущие) меду двумя моментами времени. Их различие заключается в том, что в первом варианте конец указанного промежутка времени не включается в поиск, а во втором – включается. Например, следующий запрос отыскивает все строки, которые были текущими, начиная с TIMESTAMP '2011-01-02 00:00:00'и до (но не выключая) TIMESTAMP '2011-12-31 00:00:00':

> SELECT EmpNo,EmpName,System\_Start,System\_E nd, DepNo

FROM EmployeesFOR SYSTEM\_TIME

**FROM**  TIMESTAMP '2011-01-02 00:00:00'TO TIMESTAMP '2011-12-31 00:00:00' С лругой стороны, в следующем запросе отыскиваются все строки, которые были текущими, начиная с TIMESTAMP '2011-01-02 00:00:00' и включая по TIMESTAMP '2011-12-31 00:00:00': **SELECT** EmpNo,EmpName,System\_Start,System\_E nd, DepNo FROM Employees FOR SYSTEM\_TIME BETWEEN TIMESTAMP '2011-01-02 00:00:00'AND TIMESTAMP '2011-12-31 00:00:00' Запрос: в скольких отделах работал Тот, начиная с 1 января 2000 года: SELECT Count(Distinct DepNo) FROM Employees FOR SYSTEM\_TIME BETWEEN DATE '2000-01-01' AND CURRENT\_DATE WHERE EmpName = 'Tom' Если в запросе к системно-версионной таблице фраза FOR SYSTEM TIME AS отсутствует, то поиск ведется только среди текущих системных строк. Например, в следующем запросы находится отдел, в котором Tom работает в настоящее время. SELECT DepNo FROM Employees WHERE EmpName = 'Tom' CREATE TABLE Employees ( EmpName VARCHAR(50), EmpDept INTEGER, EmpStrat DATE, EmpEnd DATE**,**  SystemStart TIMESTAMP(6) **GENERATED ALWAYS AS ROW START**, SystemEnd TIMESTAMP(6) **GENERATED ALWAYS AS ROW END**,  **PERIOD FOR EmpPeriod\_(EmpStart, EmpEnd), PERIOD FOR SYSTEM\_TIME (SystemStart, SystemEnd),**  PRIMARY KEY (EmpName**, empPeriod WITHOUT OVERLAPS),**  FOREIGN KEY (EmpDept, **PERIOD EmpPeriod)**  REFERENCES Departments (DeptNo**,** 

Напомним, что в SOL: 2011 имеется функция CURRENT\_TIMESTAMP, которая принимает значение текущей временной отметки. Поэтому приведенный выше запрос равносилен следующему:

SELECT DepNo

 FROM employees FOR SYSTEM\_TIME AS OF CURRENT\_TIMESTAMP

WHERE EmpName = 'Tom'

Системно-версионные таблицы с приклалными периодами

Таблина может быть как системноверсионной, так и с прикладным периодом, объединяя в себе свойства обоих таблиц. Такая таблица оказывается полезной, когда относительно некоторого события следует хранить не только период, на протяжении которого он действительно имел место в предметной области, но и период, когда об этом событии «знала» машина.

Часто в литературе таблицы, объединяющие в себе свойства системноверсионной таблицы и таблицы с прикладным периодом называют битемпоральными. Мы также будем использовать это имя.

На приводимом ниже примере дается определение битемпоральной таблицы сотрудников, которая представляет собой объединение ранее использовавшихся вариантов этой таблицы. Жирным шрифтом вылелены те составляющие, которые собственно относятся к темпоральным аспектам.

# **PERIOD DeptPeriod)**)  **WITH SYSTEM VERSIONING**

В битемпоральной таблице можно в полной мере использовать возможности обоих вариантов темпоральности. Мы не будем описывать детали из применения, а приведем ряд примеров, которые, как нам кажется, многое объясняют. В приводимых примерах для простоты мы будет использовать тип DATE вместо TIMESTAMP для указания начала и конца системного периода.

1)  $01.05.2012$  в таблицу была внесена информация, что 12.05.2012 в отделы 13 и 25 будут приняты на работу Иванов и Петров соответственно: INSERT INTO Employees (EmpName, EmpDept, EmpStart, EmpEnd) VALUES ('Иванов', 13, DATE '2012-05-12', DATE '9999-12-31'), ('Петров', 25, DATE '2012-05-12', DATE '9999-12-31')

#### ІНЖЕНЕРІЯ ПРОГРАМНОГО ЗАБЕЗПЕЧЕННЯ  $\mathcal{N} \circ 3 - 4 (15 - 16) 2013$

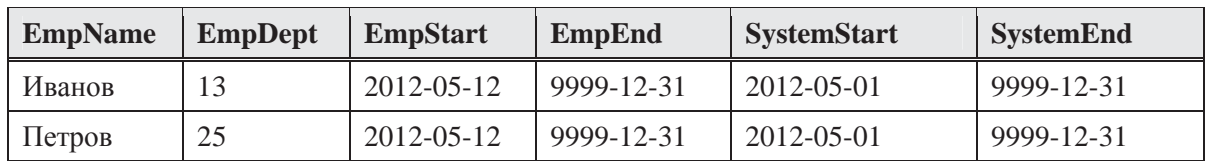

2) Спустя 10 дней 10.05.2012 было обнаружена ошибка, что Иванов будет принят на работу в отдел 15, а не в отдел 13. Чтобы исправить это,

следует выполнить обычную команду обновления: UPDATE Employees SET EmpDept  $= 15$ WHERE EmpName = 'Иванов'

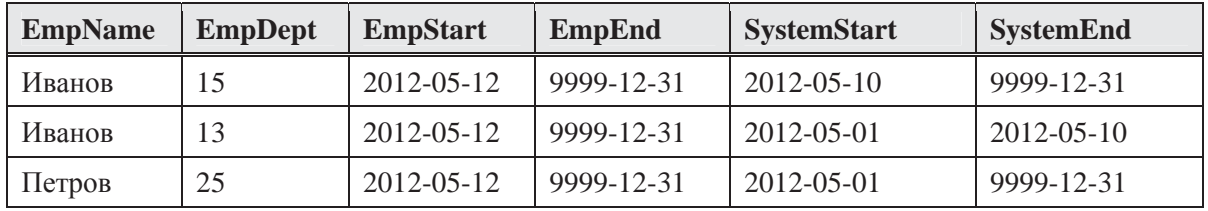

3) 15.12.2013 в таблицу была введена информация, что на период с  $01.01.2014$  и по 31.01.2014 Иванов переводится в отдел 12: UPDATE Employees FOR PORTION OF EmpPeriod

 FROM DATE '2014-01-01' TO DATE 2014-01-31'

SET EmpDept = 12 WHERE EmpName = 'Иванов'

Злесь выполняется частичное обновление периода Иванова. В связи с этим в результате обновления одна срока обновляется и добавляются две новых. Эти три строки являются текущими . Кроме того, еще одна срока попадает в архив.

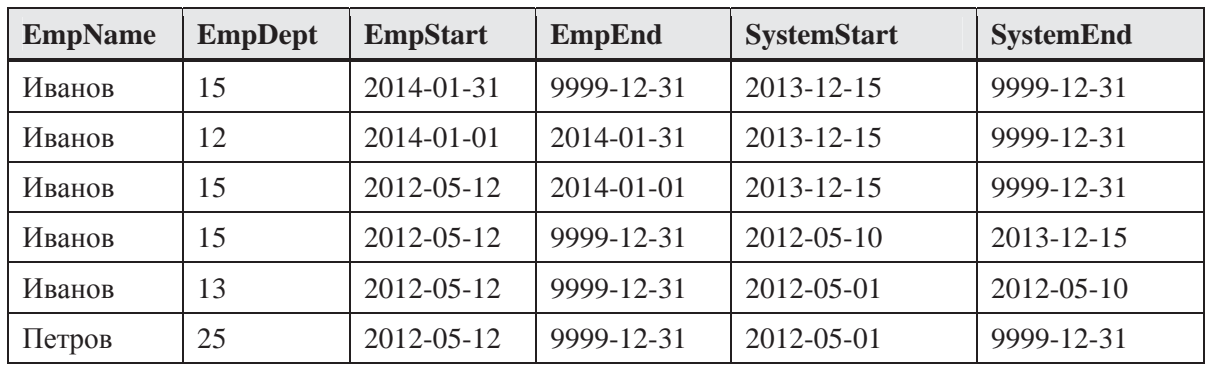

Обратите внимание, что в наших примерах текущими системными строками являются те, у которых столбец SystemEnd равен 9999-12-31, остальные являются историческими системными строками (то есть они уже не являются актуальными)

4) Наконец, 15.04.2014 в базе данных удаляется информация об Иванове в связи с его увольнением: DELETE FROM Employees WHERE EmpName = 'Иванов'

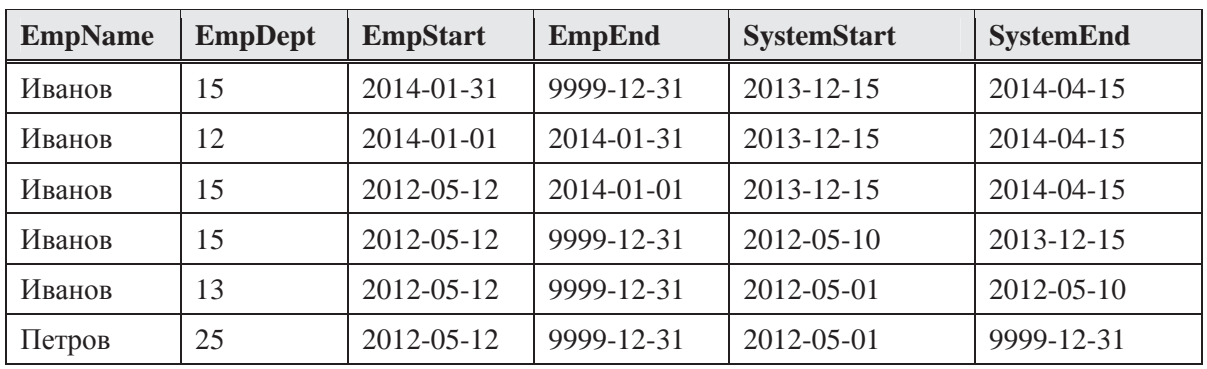

Удаление фиксируется переводом всех текущих строк об Иванове в разряд исторических.

#### Список использованных источников

1. Baumunk ɋ. An Overview of Temporal Features in SQL:2011. / Craig Baumunk //

#### $C$ ведения об авторе:

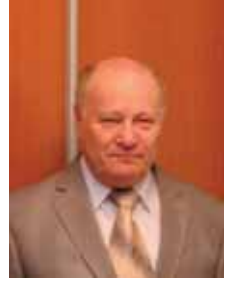

Резниченко Валерий Анатольевич - зам. зав. отдела Института программных систем НАН Украины, канд. физ-мат. наук, с.н.с. Научные интересы: базы данных и знаний, информационные системы, семантический веб, электронные библиотеки.

**E-mail:** vreznichenko\_47@mail.ru

[Електронний ресурс]. – Режим доступу: http://docs.temporaldata.com/Temporal\_extensions \_to\_SQL\_2011\_20120104.pdf

2. Kulkarni K., Michels J.-E. Temporal features in SQL:2011 / Krishna Kulkarni, Jan-Eike Michels // ACM SIGMOD Record. – September 2012. – Volume 41. – Issue 3. – P. 34 – 43.